## AUDIÊNCIA **VIRTUAL**

## **Recomendações**

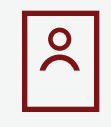

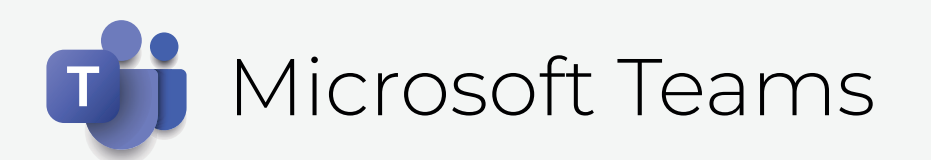

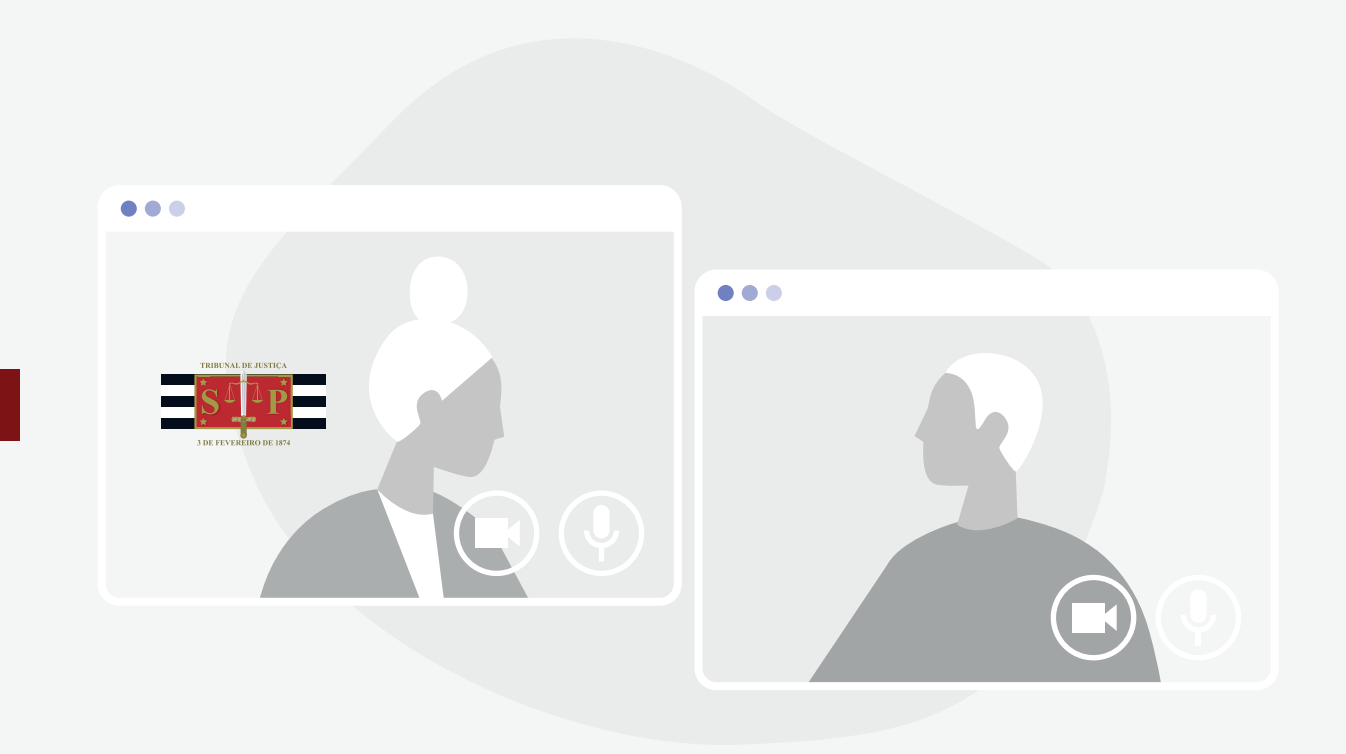

Comunique-se de forma clara e respeitosa. Preste atenção e não interrompa quem está falando, aguarde a sua vez. Evite distrações.

O acesso à sala de audiência virtual pode ser feito por navegadores em computador ou notebook. Pelo celular será solicitada a instalação do app Microsoft Teams.

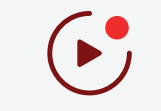

Mantenha a câmera sempre ligada.

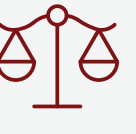

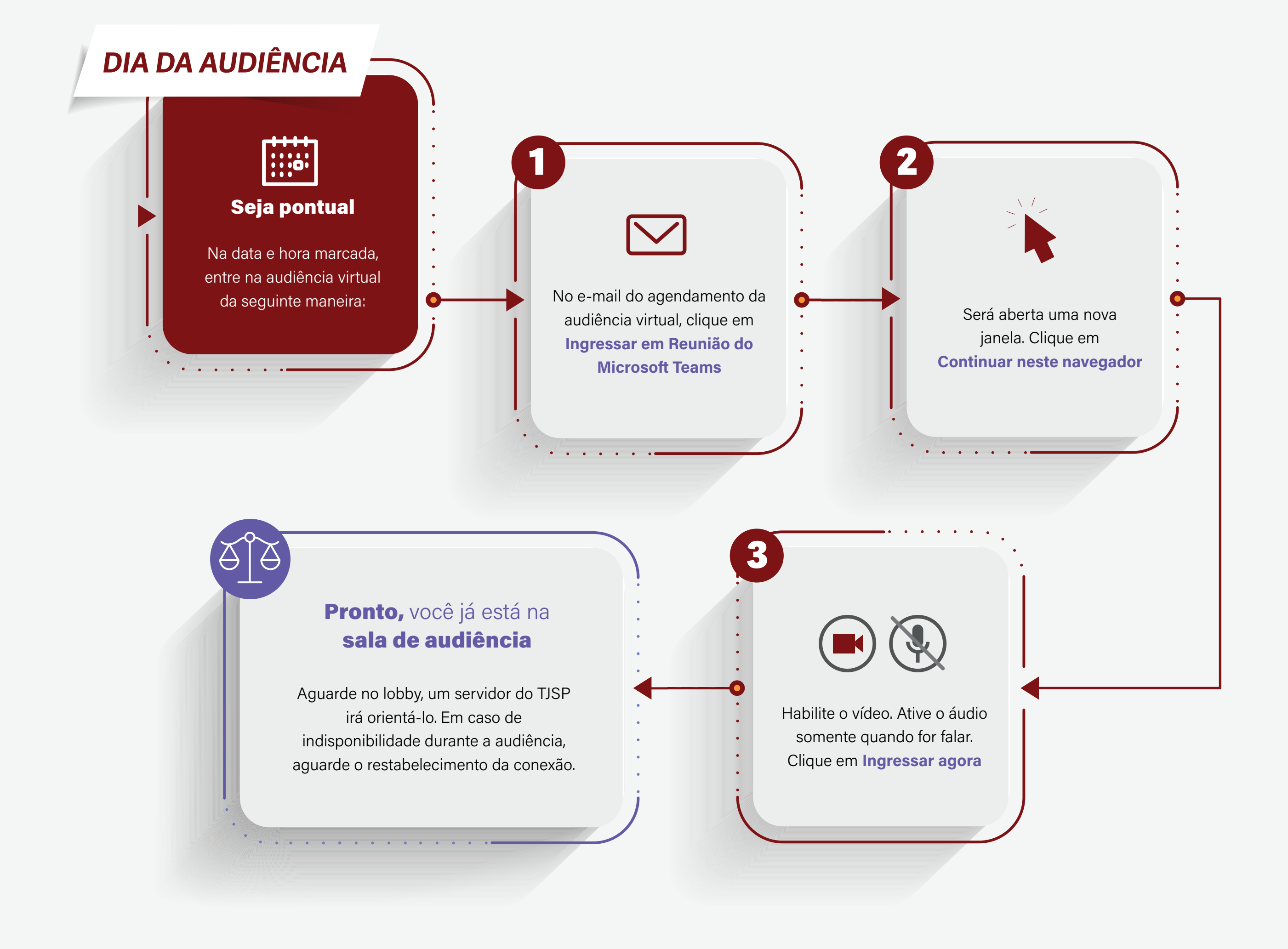

## **TRIBUNAL DE JUSTIÇA DE SÃO PAULO**

Virtual ou presencial, a Justiça próxima do cidadão.

## **Boa audiência.**

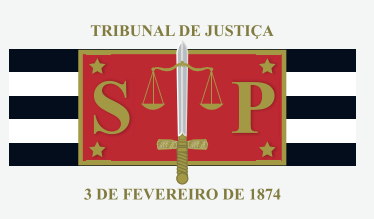

Será solicitada a apresentação do seu documento de identidade com foto. Fique com ele em mãos.

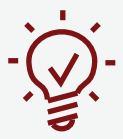

Escolha um local bem iluminado e silencioso. Vista-se adequadamente e evite interrupções.

Teste com antecedência: câmera, fones, microfone e conexão com internet.

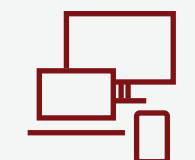